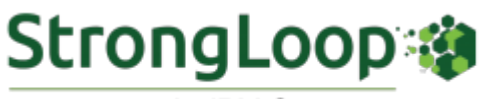

An IBM Company

**MAY 2017 NEWSLETTER**

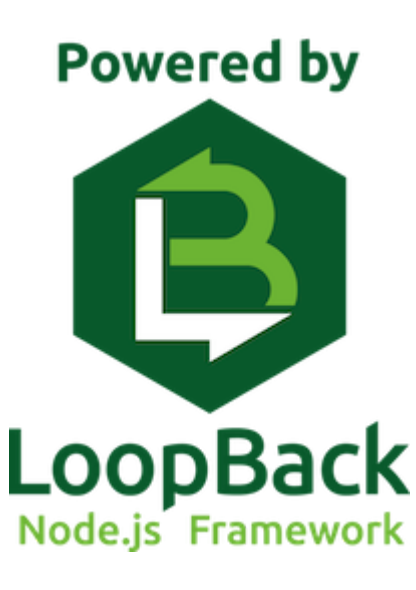

## **[LoopBack.next - Making LoopBack](https://strongloop.com/strongblog/announcing-loopback-next/) Effortlessly Extensible**

In 2013, we started LoopBack as a mobile-backend-as-a-service, evolving out of earlier efforts such as Deployd and JugglingDB. Users quickly told us that what they needed wasn't a backend-as-a-service itself, but a framework to build their own MBaaS. We built LoopBack on top of the popular Express library and based it on open standards to ensure compatibility; We developed it in the open to ensure we could address users' problems and needs.

The core LoopBack team has talked to thousands of people about LoopBack over the past three and a half years. These discussions have molded our thinking about what users need and how to proceed.

**[Read more](https://strongloop.com/strongblog/announcing-loopback-next/)**

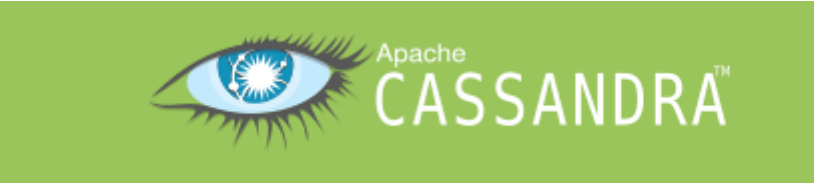

## **[Cassandra Connector for LoopBack Has](https://strongloop.com/strongblog/cassandra-connector-has-arrived/) Arrived**

One of the most frequent requests from the LoopBack community is a LoopBack connector for the Apache Cassandra database. Today, we're happy to announce the release of loopback-connector-cassandra 1.0.0. The connector implements a majority of the create, read, update, and delete (CRUD) operations as the other LoopBack database connectors.

In this blog, Tetsuo Seto guides you through these key features:

- Support for special Cassandra data types
- Sorting
- Secondary indexes
- Partition key

**[Read more](https://strongloop.com/strongblog/cassandra-connector-has-arrived/)**

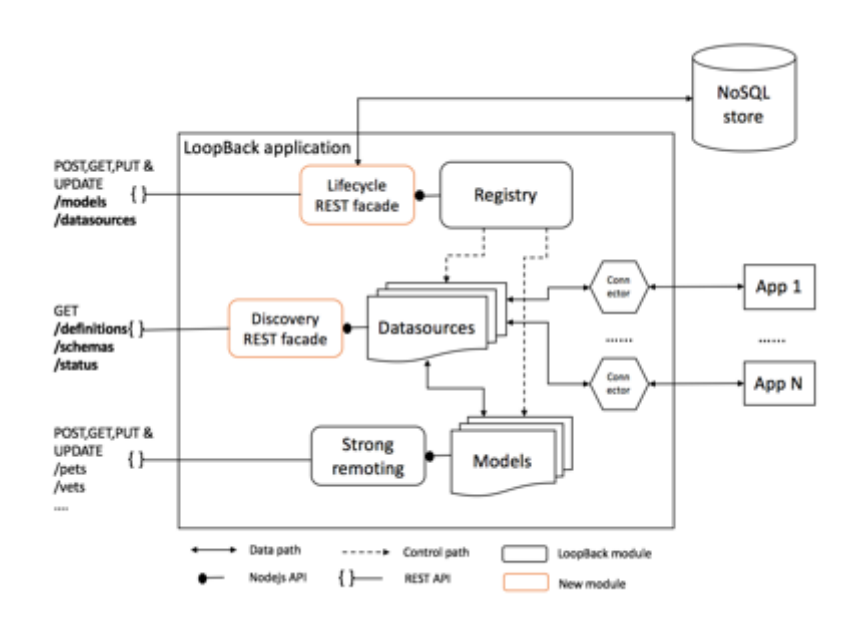

## **[Creating a Multi-Tenant Connector](https://strongloop.com/strongblog/creating-a-multi-tenant-connector-microservice-using-loopback/) Microservice Using LoopBack**

This article focuses on LoopBack-as a Service, where a service provider hosts and scales a multi-tenant LoopBack application that allows consumers of the service to dynamically create datasources and models and use their REST APIs. LoopBack has a rich set of APIs that makes this possible. However, multitenancy and creating models and datasources dynamically pose their own challenges that. Subramanian Krishnan and Nagarjuna Surabathina discuss these, along with solutions.

**[Read more](https://strongloop.com/strongblog/creating-a-multi-tenant-connector-microservice-using-loopback/)**

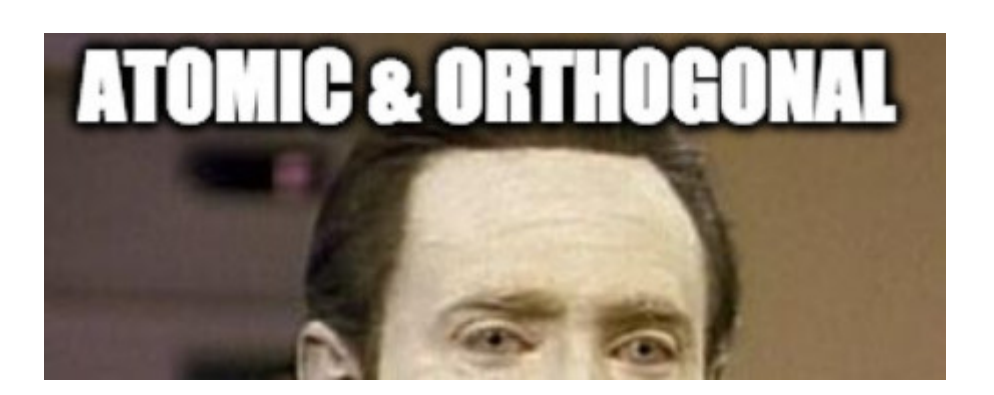

# **[Systematic Data Design in JavaScript](https://strongloop.com/strongblog/systematic-data-design-in-javascript/)**

Marc Hartner follows up on his recent discussion of systematic function design. Having covered off functions, he now turns his attention to the design of data. He designs three different types of data, taking each through the systematic design process.

**[Read more](https://strongloop.com/strongblog/systematic-data-design-in-javascript/)**

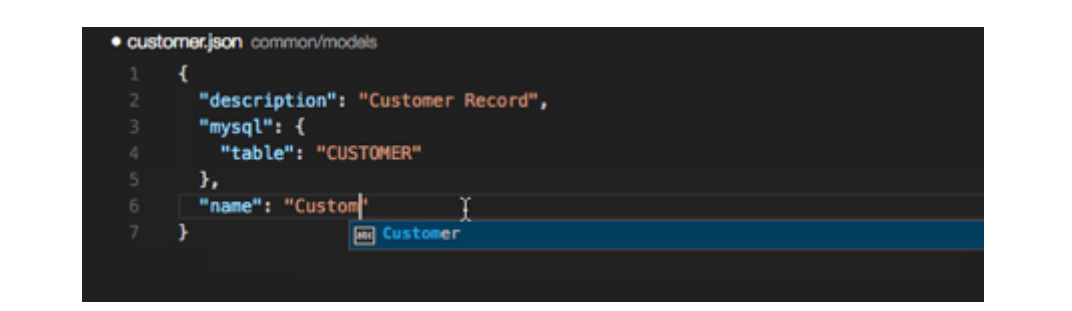

## **[Open Source LoopBack JSONSchemas VS](https://strongloop.com/strongblog/announcing-loopback-jsonschemas-vs-code-extension) Code Extension**

Sequoia McDowell introduces a tool for LoopBack that pushes the documentation to you while you code, helps you avoid typos, find configuration errors early, and discover features or options you may not have known about.

**[Read more](https://strongloop.com/strongblog/announcing-loopback-jsonschemas-vs-code-extension)**

#### [Upcoming Events](https://strongloop.com/developers/events/)

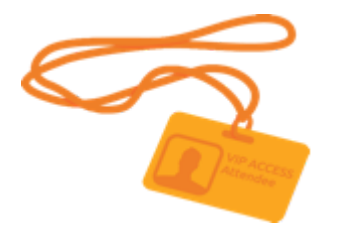

In addition to the meetups we regularly sponsor, we have two exciting events this month:

- May 24: We will soon update our **[events page](https://strongloop.com/developers/events/)**, **StrongBlog** and social media with details about our upcoming new webinar: "101 Tips for API Connect". Stay tuned!
- May 24-25: [GlueCon](http://gluecon.com/) (Denver, CO)

#### **What's Next?**

- Try out **[LoopBack](http://loopback.io/)**, the highly-extensible, open-source Node.js framework.
- [Create, run, manage, and secure APIs and microservices with](https://console.ng.bluemix.net/docs/services/apiconnect/index.html) **IBM API Connect**.
- Broadcast your Node.js and LoopBack skills on LinkedIn, Facebook and Twitter with **[IBM Open Badges](http://www.ibm.com/developerworks/middleware/services/badges/#node)**.

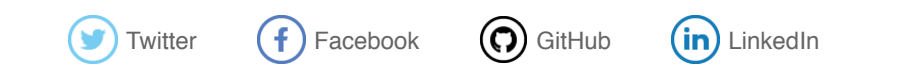

[update your preferences](https://strongloop.us8.list-manage.com/profile?u=fff96e3211df0eba0c4cbe647&id=5cdaff72d5&e=[UNIQID]) or [unsubscribe from this list](https://strongloop.us8.list-manage.com/unsubscribe?u=fff96e3211df0eba0c4cbe647&id=5cdaff72d5&e=[UNIQID]&c=96ed275175)

StrongLoop 1001 E. Hillsdale Blvd. Suite 400 Foster City, CA 94404

#### [Add us to your address book](https://strongloop.us8.list-manage.com/vcard?u=fff96e3211df0eba0c4cbe647&id=5cdaff72d5)

*Copyright © 2017 StrongLoop, All rights reserved.*